# **Comparative Performance and Porting Effort of HIP and CUDA for an Implicit Monte Carlo Code**

**2020 Performance, Portability and Productivity in HPC** 

**Coming to you pre-recorded from fabulous Los Alamos, New Mexico** 

> **Alex R. Long**  9/1/2020

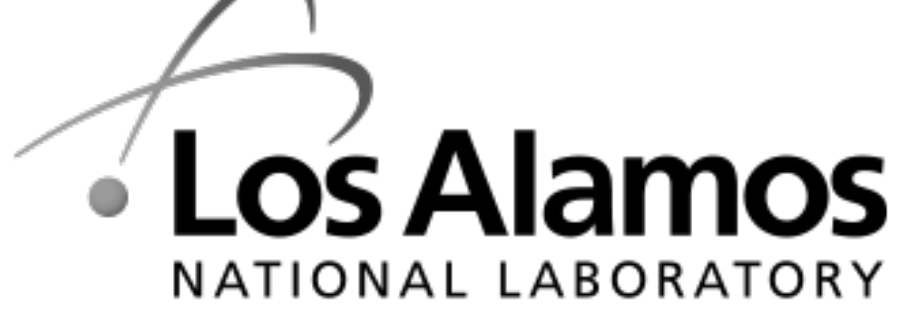

EST. 1943

riad National Security, LLC for the U.S. Depart

**LA-UR-20-26679** 

# **Comparative Performance and Porting Effort of HIP and CUDA for an Implicit Monte Carlo Code**

- First off, this talk does not address the performance of the HIP porting effort
- Monte Carlo transport is known to consume a large number of CPU cycles and I spend a lot of time thinking about this issue
- Our mandate is to be able to run on new machines, my experience thus far is that porting takes more time than optimizing so plan accordingly

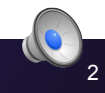

# **The CUDA port of the Jayenne IMC library performs well without much optimization**

- We ported our Monte Carlo transport code with CUDA
- The lion's share of the work was isolating code to run on an accelerator
	- Monte Carlo naturally has a lot of potential code paths
	- Pull difficult code paths out, isolate core work functions
	- After that, removing host code from device functions (std library) took some time
	- Initial performance gains came from using shared memory, eliminating separable compilation and using constant memory for some data
- I heard about HIP as a solution for CUDA codes on El Capitan and was excited to try to qualitatively measure the effort
	- Was I excited for petty reasons? The short answer, is yes, yes I was
	- I made a decision for performance first, could I have my cake and eat it too?

# **HIP has some attractive features for a "basic" CUDA code**

- HIP generates code for AMD devices but is also a "thin layer" over CUDA for a "single-source" GPU solution
- No need to set experimental CUDA flags for constexpr or thrust with lambda functions
- Some features of Jayenne that make HIP a good fit (your mileage may vary)
	- Jayenne uses explicit memory management in CUDA (cudaMalloc, cudaFree) and not managed memory (under development in HIP)
	- No logic in Jayenne assumes a warp size (could be 64 in AMD devices)
	- No virtual functions inside the transport loop (not supported in HIP)

#### **Some details of the port work: the easy parts**

- Loaded the ROCM module, it put hipify-perl in my path and I ran – hipify-perl –i <file name>
- Kernel launch and adding include files was the only change I would consider more advanced than "find\_replace"
	- My thrust include paths and functions remained unchanged
- As many codes do, I hide CUDA specific code behind Cmake configure time macros
- No macros had to change, even the ones for constant texture memory
- I changed "#ifdef NVCC\_\_" type checks to "\_\_HIPCC\_\_"
- No checks on CUDA ARCH\_ in Jayenne so no ambiguity between device features

## **Some details of the port work: the hard parts that are related to how Jayenne works**

- I saw a hipify-cmake script was also added to the path by ROCM
	- Main difference is changing the "find\_package(CUDA)" command to HIP
	- Our CMake does not use the standard CMake "find\_package(CUDA)" type approach, we instead enable CUDA as a language on a per project basis
- I only have three object files to make, let's do it by hand!
	- Remove gcc flags (sanitize)
	- make VERBOSE=1
	- Change compiler in make line to "hipcc"
- Our random number generator, Random123, code make heavy use of platform specific intrinsics
	- Are you shocked that this isn't very portable?
	- Ignoring instrinisic optimizations, even turning on "\_\_device\_\_" decorators caused a problem
	- No portability solution would have solved this problem for me!

## **Some details of the port work: the parts you expect when using new tools**

- All complaints mentioned here are just to point out what does not "just work" in doing a HIP port
	- hipcc doesn't accept –fopenmp flag in link phase (**fixed in latest**)
	- I ran into a bug in ROCprim with including some thrust functions (**fixed in latest)**
- ROCm uses the system gcc to build glibc, this caused problems in linking to my gcc code
	- This problem is fixed by specifying a gcc toolchain when using hipcc for compiling and linking
- Our code does not currently compile with clang10+ and ROCm 3.5 on our system is clang11

# **A comparison of porting efforts: C++ to CUDA and CUDA to HIP**

- There is still work to do, as I mentioned, I was not able to run performance comparisons
- I successfully ran my simple GPU tests that moves a particle with the core loop
- A table with some rough numbers for the CUDA port based on the git commit history of Jayenne and the CDash dashboard

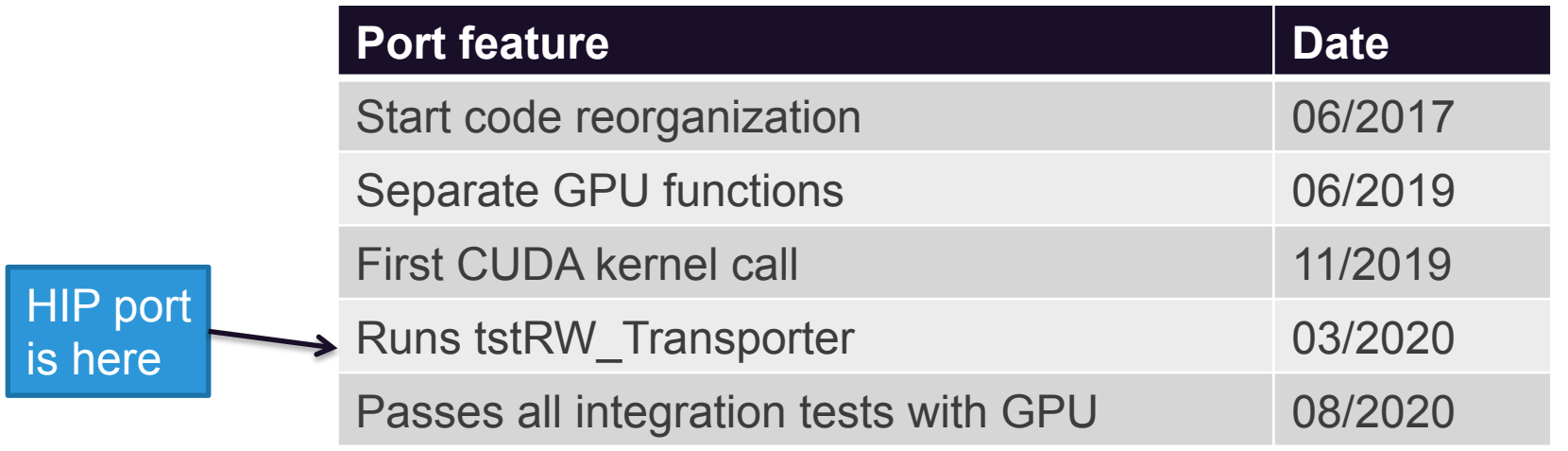

#### **Conclusions**

- Of course, this comparison is not scientific in a number of ways
	- Measuring "effort" is inherently difficult
	- I'm not able to compare performance to CUDA yet
- That said, this port took a week of work
	- How long would it take to move to KOKKOS? I know where my loops are, I know where my memory needed on the device is, my code survives a pass with the NVCC compiler, maybe someone could tell me?
- The most valuable part of this work is knowing where the code is with respect to a HIP port
	- I can start having conversations about our CMake and how we expect HIP to work with it
	- Someone with more experience in compiler intrinsics can look at Random123
- It took me about a week of work to find out "where we are"